**Freddy Crack Free Download [Latest 2022]**

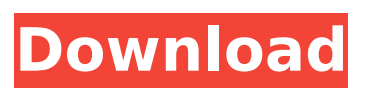

**Freddy Crack+ License Code & Keygen Free Download [March-2022]**

What Freddy Crack Mac is Cracked Freddy With Keygen is a console program that will allow you to browse through your directory structure and edit any file. It will not only allow you to edit files, it will allow you to add files. Basically it is designed primarily for programmers and for

programmers, which is where it is named. Freddy Activation

Code is not like windows explorer or the navigator, they are only tools to view files and data. Freddy Cracked Version is primarily a console editor. What

Freddy Crack can do for you Freddy Cracked Version can do most of what the navigator and

explorer can do, but Freddy 2022 Crack does it in a console, not in the dock. Freddy can open and browse through your file system and edit them, it can add, move and even delete your files. What Freddy is not Freddy

is not designed to be a complete replacement for explorer, the navigator or windows file manager. It can open or browse through your files, but it does not replace any functionality at all. Freddy is only as strong as the capabilities of your operating system. If the operating system does not have any supporting programs, there is very little you can do with Freddy. On some operating systems, Freddy will just not be able to open or read files. How to get started Step 1: Download

Freddy Freddy is a single executable file for most operating systems. Download the version that you need and transfer it to your desktop or wherever you want to put it. If you save the executable file, be sure to change the extension from.exe to.lnk. Step 2: Run Freddy When you have downloaded Freddy to your desktop, run it by double clicking on the icon. Step 3: Open Files This is what Freddy is made for, opening files. You will see a window with the directory structure on your

### harddrive. You can open any file in your directory structure. File Types Text Files Freddy can not open.exe files, it will just give you a command prompt. It will not ask you what to do, it will just give you a command prompt. Text files in Freddy are selected by clicking in the text file and then pressing the arrow button. Text files in Freddy have different colors. The title of the file, the filename of the file and the file contents. You can use the arrow buttons to navigate through the file. Double clicking

Freddy is a multi-file and multilevel text editor for a truly computer old school feel. Drag and drop works just like the old days, there is no  $4+$  buttons

layout, no menus, no commands, no code, no nothing. Just a long list of files

or folders and drag them around or click on them to open them. Even if you started with a file it will add the rest and split it as you add files. It is there for those of us who miss computer commands. Its features: Quick commands Do It For Me? Print To Disk Bookmark Translate

to/from DOS, OSX and Windows Edit file name/extension/size/encoding Open in Text Editor, NetCommander or DOS Commander. Multiple files and multiple levels of folders File Delimiters Multiple Languages Search Drag and drop support. Multiple file types including ZIP and GZ Lots of tweaks available and more to come. A few things to note: Non-ASCII characters will display as arrow/checkmarks/punctuation/other Search only works on those files that contain the words Bookmarks

only save between Open/Close File types can be added as plugins And Future Features: Multiple font styles, such as bold and italic Add/Remove file extensions/file types Export to CSV and HTML format Add/remove options from a file/folder Support for images Translate into/from US, UK, Europe and other languages Update for better user experience in Windows 7 Download Features A: Bibledit, Multi file, multi level filenames. 100% pure keyboard and mouse controlled Advanced

Inline and Outline views. Features: Highlight, Search and Replace Highlight entire files and copy to clipboard. Edit, save and export files and folders, and change filenames. Find, Replace and search/replace with regex. Operate on entire folder content or selected items. Format your text with different fonts, colours etc. Screenshots: Download: A: SmashText Has fuzzy text, based on the number of overlays you add. It was developed to look like DOSBox. Take the ability to create your

# own Wordpad/Not b7e8fdf5c8

**Freddy Torrent (Updated 2022)**

--------------------------- Freddy is a keyboard interface. It works like the DOS Navigator or SCO editor. The mode to choose is located in the menu bar, as it was in the Navigator. New features are rapidly added to Freddy. Things to know before using Freddy: - Freddy cannot be run on a 386 or later processor (only on 80386 and above). - Freddy on a 80386 or later processor supports up to 32 KiB of memory. - If you do not know how to use a program

like the Navigator, try Freddy first, because it is VERY simple to use. How to Use Freddy: ----- First of all, Freddy is a command line program. There will not be any menu buttons or anything. You start it up by typing "freddy" from the command prompt, or by typing it from the Start Menu. If Freddy is started from the start menu, it will start in the background. After you are done, you can stop the program by typing the command "p" (short for pause). Just type it from the command prompt and

hit return. If Freddy is started from the command prompt, the command "run" will run it in the foreground. It will start you off in the mode you selected at the start. If you want to edit text, select the desired mode and type "freddy -m edit" and "freddy -m exit" ( is the name that is displayed when you are in the desired mode). In this mode, you can edit text with the keyboard. The keyboard keycodes are: Up: (arrow up) Down: (arrow down) Left: (arrow left) Right: (arrow right) Enter: (Enter) Backspace: (Backspace)

Delete: (Backspace) Tab: (Tab) Pause: (Pause) Spacebar: (Spacebar) You can use the Keyboard keys as usual (Ex. Spacebar moves the cursor) The next mode to try is the menu mode. The menu mode is very easy to use. It is similar to the Navigator's menu. You can

**What's New In?**

Freddy is an ASCII text editor to make easy edits on internet pages. It is inspired by Alan Kay's 20 Years of Programming What You Can't Do in an Editor, and the DOS Navigator. Freddy

## also contains a full-featured graphical web browser! You can edit web pages and have all kinds of fun with them. All you need is a computer with an internet connection. You can edit HTML, CSS, PHP, & javascript! You can edit.txt,.nfo, .doc,.html,.xhtml,.pdf,.asp,.php, .jsp,.sql,.py,.c,.h,.hpp,.vb,.java, and a few others. All of the code is written in python. Freddy Changes: The Shift-Click HTML method of moving code no longer works. Fixed a bug that would cause a file to be erased when editing a line from the

## beginning or end of the file. Added line numbers to the bottom of the screen. Fixed the line numbering. Freddy Change History: 1.1.0 - 09/27/2007 Version 1.0.1 - Added line numbering for all lines and some more code Changes - Added special characters to the special Characters set Fixes - Fixed bug where line number was not being displayed on all lines 1.0.0 - 01/20/2007 Initial release version. How to use Freddy: Use the menu bar icon on the title bar to access the options for: Edit - Manage

## option keys, settings and the code for creating all kinds of changes to websites. Web Browser - A full featured graphical web browser. Full web pages are now more stable, with solid scrolling and everything! Use the menu bar icon on the title bar to select the web pages. Save - Save all the changes you made. About Freddy - About the Freddy Program. Customization: The program will allow you to specify at what point the program is to start, as well as where it is to end. For example:

## Freddy -start= Freddy -end= Fixate in the

**System Requirements For Freddy:**

\*Supported OS: Windows 7/8/8.1/10 (32/64-bit) \*Minimum Processor: 1.2 GHz Intel or AMD Processor \*Minimum RAM: 1 GB \*Minimum Video Memory: 1 GB \*Recommended Processor: 2 GHz Intel Core i3, i5, i7 (32-bit) \*Recommended RAM: 2 GB \*Recommended Graphics: NIVIDA GTX 650, AMD Radeon HD 7850 (Compatible with AMD RADEON HD 2000-series and NVIDIA GTX 760 and above

Related links:

<https://colonialrpc.com/advert/mp3-changer-crack-license-key-full/> <http://tutorialspointexamples.com/?p=>

[https://www.fermactelecomunicaciones.com/2022/07/04/lcm-calculator-crack-lifetime-activation](https://www.fermactelecomunicaciones.com/2022/07/04/lcm-calculator-crack-lifetime-activation-code/)[code/](https://www.fermactelecomunicaciones.com/2022/07/04/lcm-calculator-crack-lifetime-activation-code/)

<https://mandarinrecruitment.com/system/files/webform/halywala733.pdf> <https://afternoon-oasis-12410.herokuapp.com/colvan.pdf>

[https://apnapost.com/wp-content/uploads/2022/07/Kitco\\_Spot\\_Gold\\_Price\\_Watcher.pdf](https://apnapost.com/wp-content/uploads/2022/07/Kitco_Spot_Gold_Price_Watcher.pdf)

<https://sct.uab.cat/estadistica/sites/sct.uab.cat.estadistica/files/webform/tammbir448.pdf>

<http://www.360sport.it/advert/henon-map-crack-download/>

[https://together-19.com/upload/files/2022/07/XqzX1P78xNQfHFATUi7d\\_04\\_7cae1c26f02f8c2d16eb5c](https://together-19.com/upload/files/2022/07/XqzX1P78xNQfHFATUi7d_04_7cae1c26f02f8c2d16eb5c86d35dc58f_file.pdf) [86d35dc58f\\_file.pdf](https://together-19.com/upload/files/2022/07/XqzX1P78xNQfHFATUi7d_04_7cae1c26f02f8c2d16eb5c86d35dc58f_file.pdf)

<https://corporateegg.com/find-in-files-crack-free-download-mac-win/>

<https://mandarinrecruitment.com/system/files/webform/heinkav612.pdf>

<http://jwbotanicals.com/uumerge-freeware-edition-crack-keygen-free-download-mac-win/>

<https://www.energiafocus.it/wp-content/uploads/2022/07/tembrid.pdf>

<https://newsafrica.world/2022/07/viewnx-crack-lifetime-activation-code-for-windows/>

<https://foam20.com/wp-content/uploads/2022/07/anamar.pdf>

<https://durandoatelier.com/wp-content/uploads/ioklius.pdf>

[https://fessoo.com/upload/files/2022/07/y8gqeeErBz8gTgqGX5MR\\_04\\_7cae1c26f02f8c2d16eb5c86d3](https://fessoo.com/upload/files/2022/07/y8gqeeErBz8gTgqGX5MR_04_7cae1c26f02f8c2d16eb5c86d35dc58f_file.pdf) [5dc58f\\_file.pdf](https://fessoo.com/upload/files/2022/07/y8gqeeErBz8gTgqGX5MR_04_7cae1c26f02f8c2d16eb5c86d35dc58f_file.pdf)

<https://extremesound.ru/uwu-note-crack/>

https://www.ci.carmel.ny.us/sites/g/files/vyhlif371/f/news/02-13-19 - distribution facility plan.pdf <http://discoverlosgatos.com/?p=17636>